## **申請書等発行サービス利用手順**

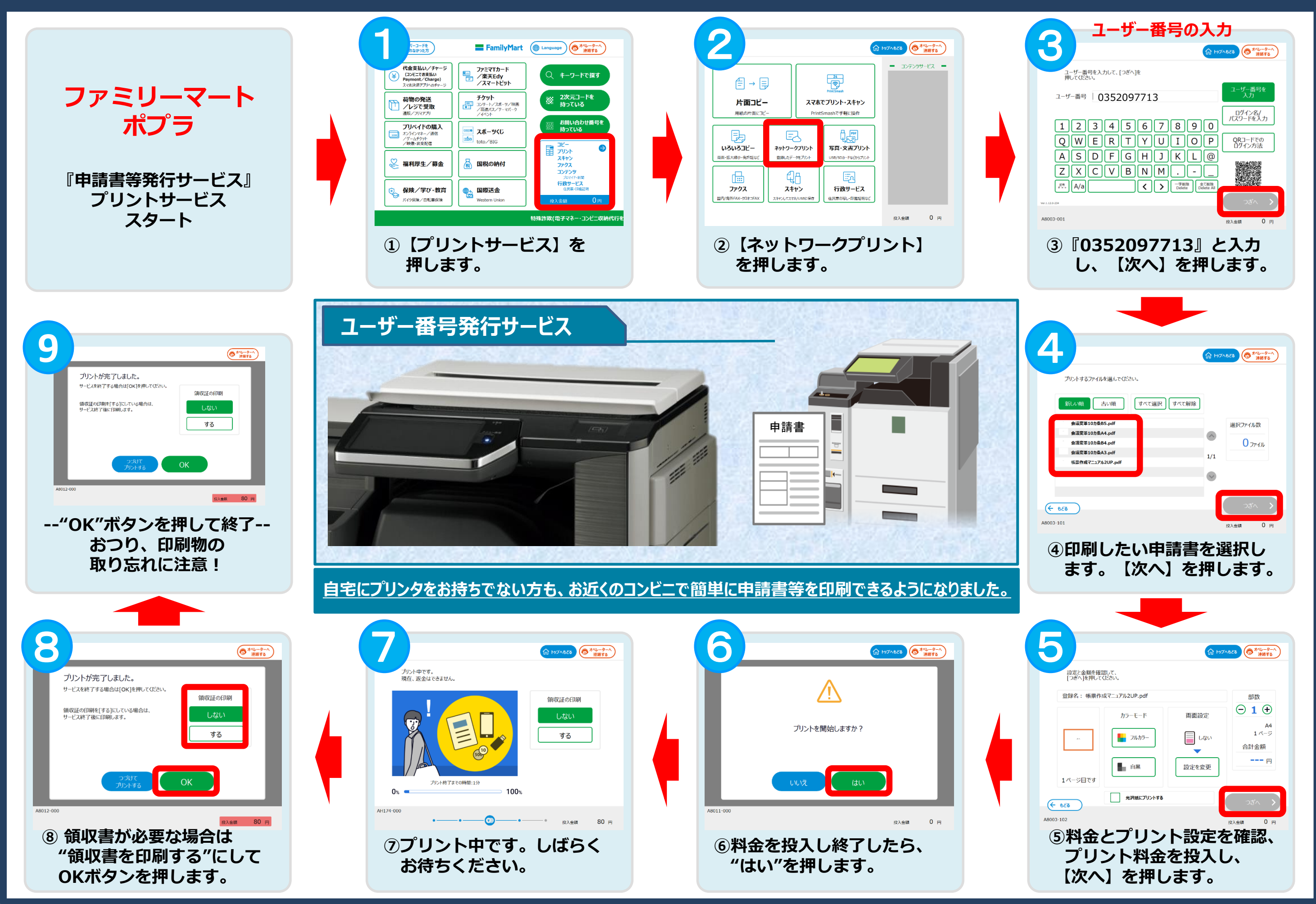